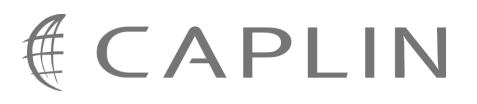

# Caplin Trader 1.5

# **Catalog Of Documents**

May 2010

**C O N F I D E N T I A L**

### **Contents**

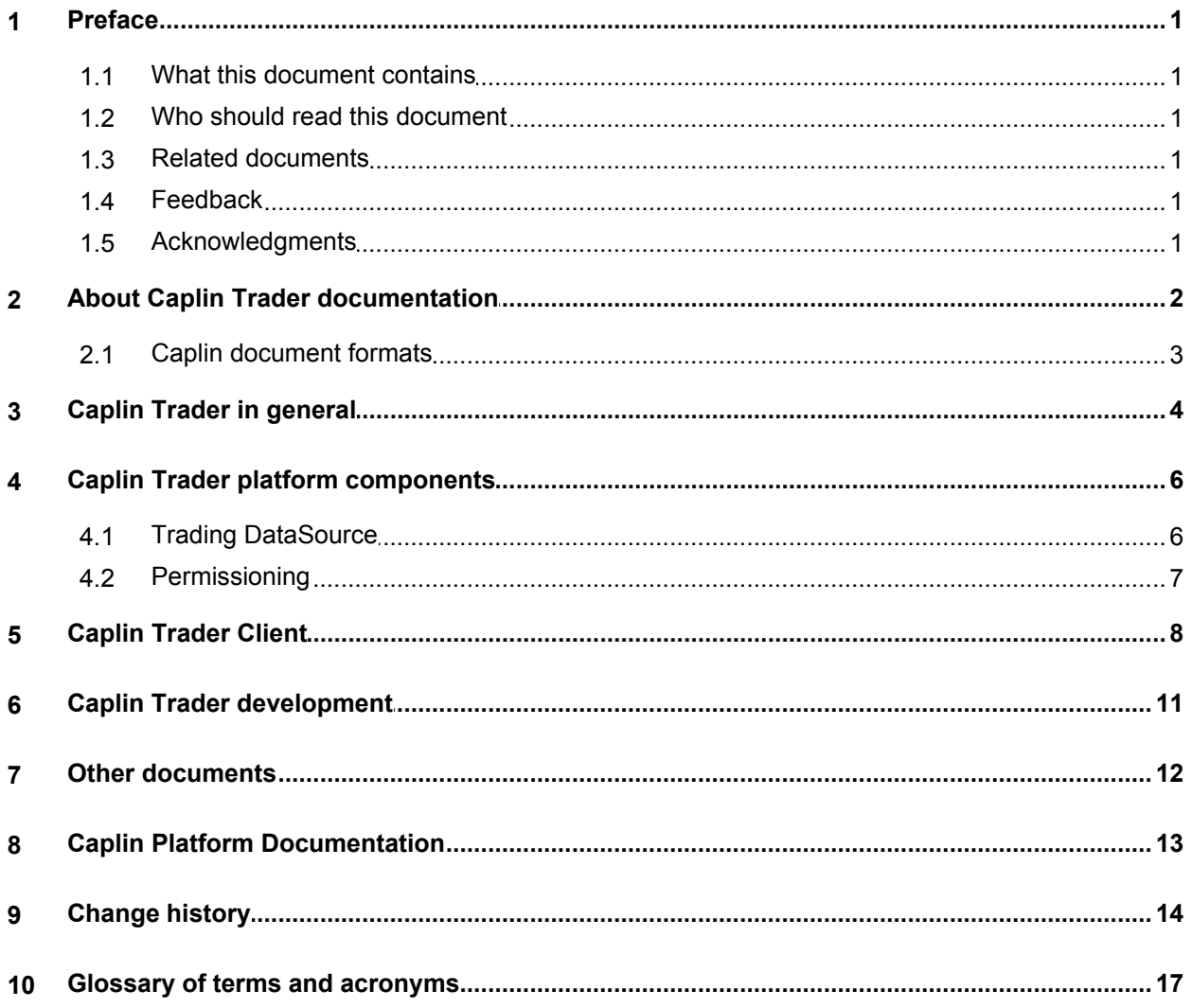

### <span id="page-2-0"></span>**1 Preface**

#### **1.1 What this document contains**

This document lists the set of published documents about Caplin Trader 1.5. It gives a summary of what each document contains and who should read it.

Also see <u>[About Caplin Trader documentation](#page-3-0)</u> 2 ੈ

#### <span id="page-2-1"></span>**1.2 Who should read this document**

This document is intended for anyone who needs to locate information about Caplin Trader.

#### <span id="page-2-2"></span>**1.3 Related documents**

#### **Caplin Platform: Catalog of Documents**

Lists the set of published documents about the Caplin Platform. It gives a summary of what each document contains and who should read it.

#### <span id="page-2-3"></span>**1.4 Feedback**

Customer feedback can only improve the quality of our product documentation, and we would welcome any comments, criticisms or suggestions you may have regarding this document.

Visit our feedback web page at [https://support.caplin.com/documentfeedback/.](https://support.caplin.com/documentfeedback/?product=Caplin Trader 1.5&doctitle=Catalog Of Documents&date=May 2010&release=1)

#### <span id="page-2-4"></span>**1.5 Acknowledgments**

*Adobe® Reader* is a registered trademark of Adobe Systems Incorporated in the United States and/or other countries.

*Windows* is a registered trademark of Microsoft Corporation in the United States and other countries.

*Oracle* is the registered trademark of Oracle Corporation and/or its affiliates.

### <span id="page-3-0"></span>**2 About Caplin Trader documentation**

Documents In this catalog the are grouped according to:

- ۰ [Caplin Trader in general](#page-5-0)  $\left| \right.$  4  $\left. \right|$  .
- ٠ Caplin Trader components that run on the <u>[Caplin Platform](#page-7-0)</u> . 6<sup>h</sup>.
- ٠ [Caplin Trader Client](#page-9-0) . 8
- [Caplin Trader development](#page-12-0)<sup>| 11</sup> .
- ٠ Any <u>[other documents](#page-13-0)</u> 12 .

Within each group the document set is organized according to the type of content and the component or functional area to which the content relates. The types of document available are:

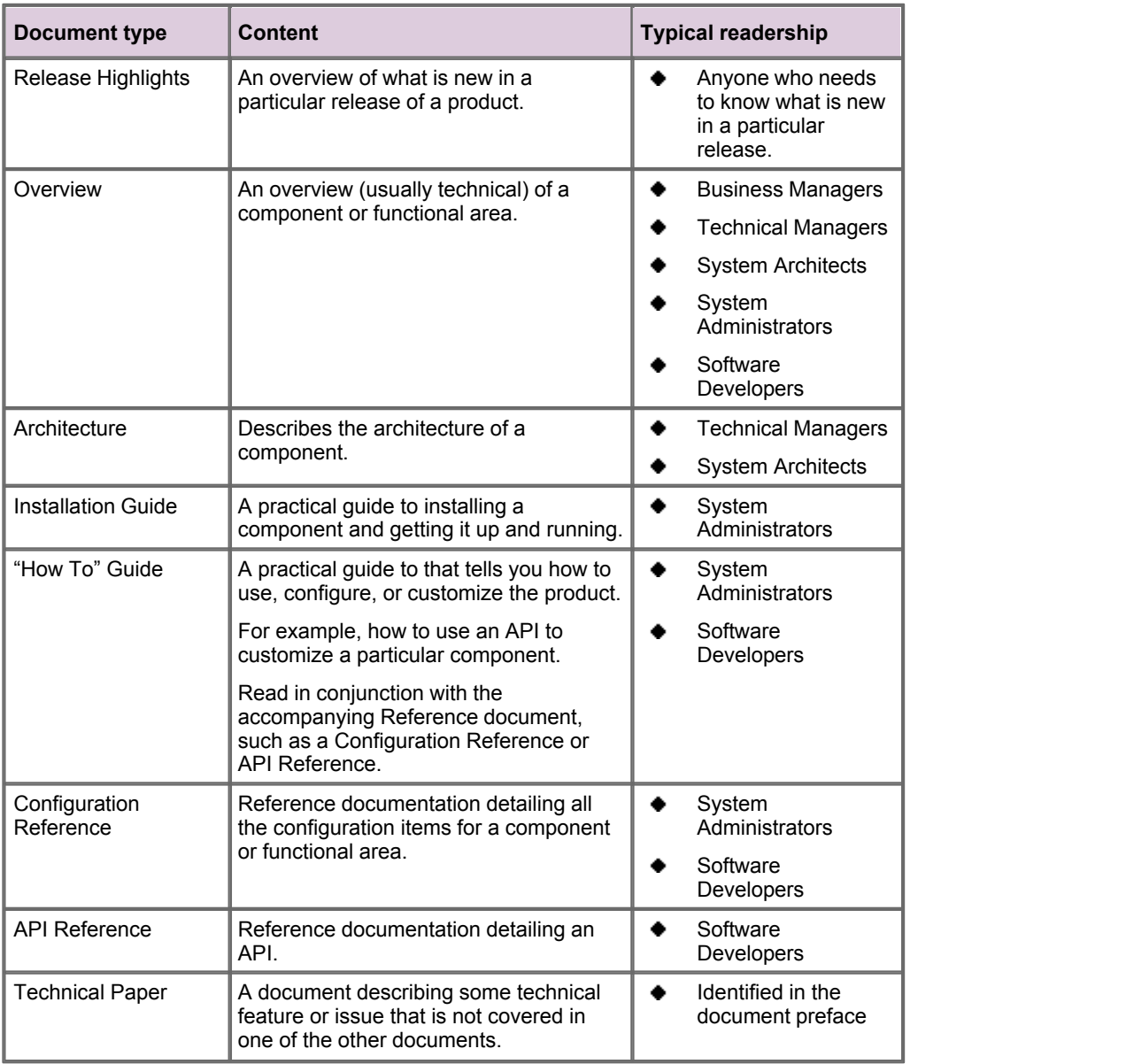

#### <span id="page-4-0"></span>**2.1 Caplin document formats**

Caplin documents are supplied in several different formats:

- Portable document format (*.PDF* file), which you can read on-line using a suitable PDF reader such as Adobe Reader®. This version of the document is formatted as a printable manual; you can print it from the PDF reader.
- Web pages (*.HTML* files), which you can read on-line using a web browser. To read the web version of the document navigate to the folder beginning *HTMLDoc* and open the file *index.html*.
- Microsoft HTML Help (*.CHM* file), which is an HTML format contained in a single file. To read a *.CHM* file just open it – no web browser is needed. However, see the note on .CHM restrictions below.

The majority of documents (including this one) are available in all three of the above formats. API reference documentation is usually supplied only in HTML format, but for some API documents a *.CHM* file is also available. A few documents are only available as *.PDF* files.

#### **For the best reading experience**

On the machine where your browser or PDF reader runs, install the following Microsoft Windows® fonts: Arial, Courier New, Times New Roman, Tahoma. You must have a suitable Microsoft license to use these fonts.

#### **Restrictions on viewing .CHM files**

You can only read *.CHM* files from Microsoft Windows®.

Microsoft Windows security restrictions may prevent you from viewing the content of *.CHM* files that are located on network drives. To fix this either copy the file to a local hard drive on your PC (for example the Desktop), or ask your System Administrator to grant access to the file across the network. For more information see the Microsoft knowledge base article at [http://support.microsoft.com/kb/896054/.](http://support.microsoft.com/kb/896054/)

### <span id="page-5-0"></span>**3 Caplin Trader in general**

#### **Overviews**

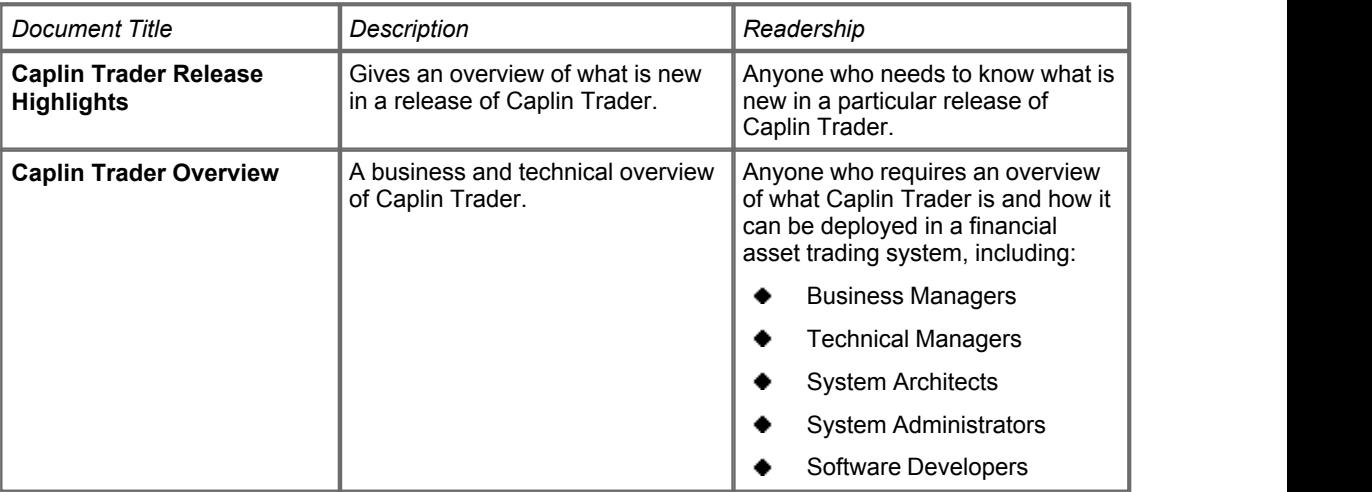

#### **Architecture**

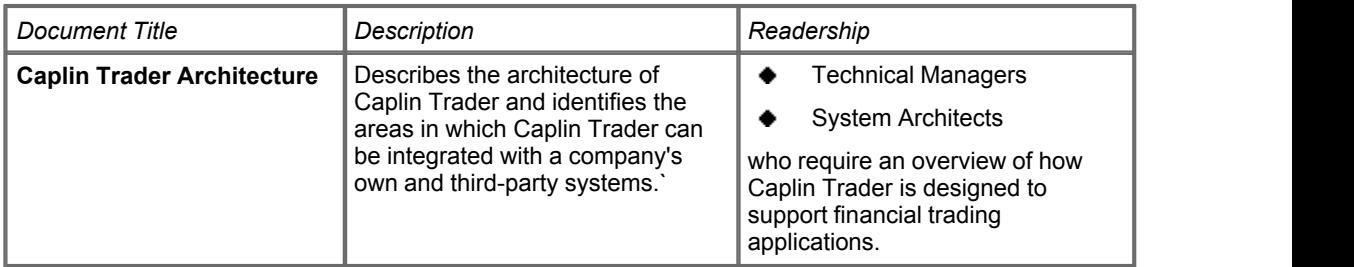

#### **Installation Guides**

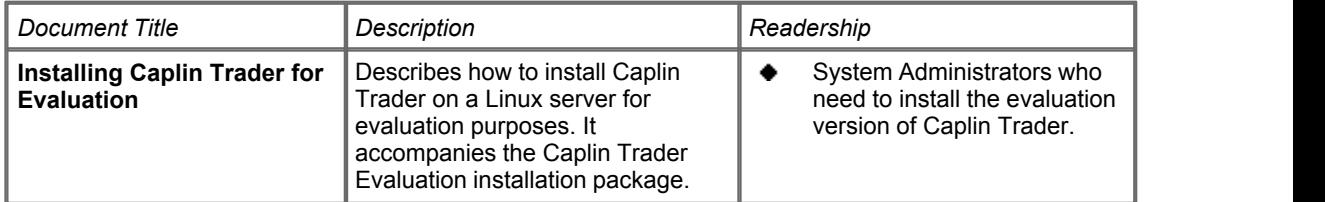

#### **How To Guides**

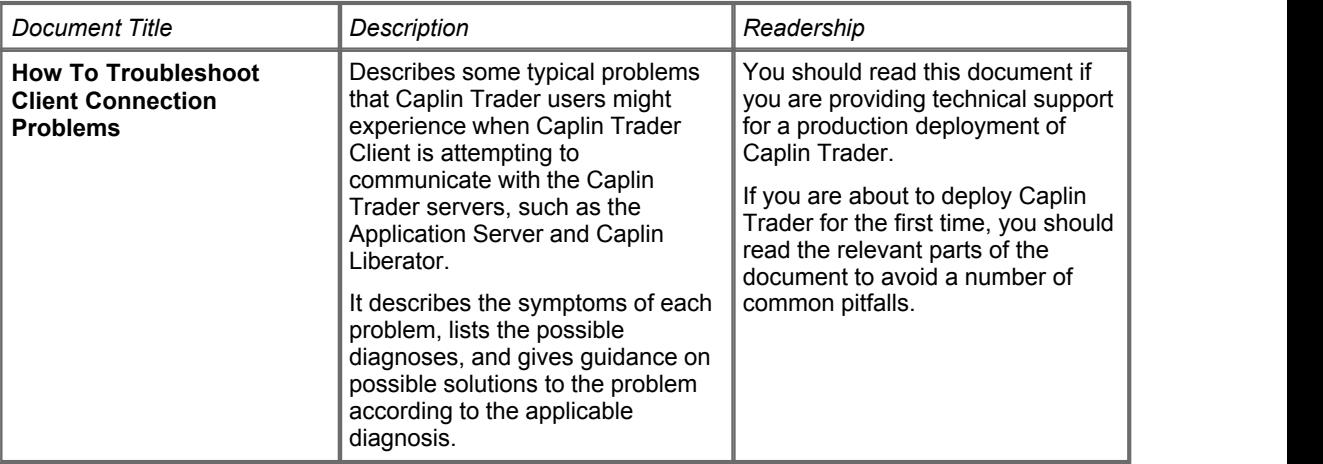

#### **Configuration Guides**

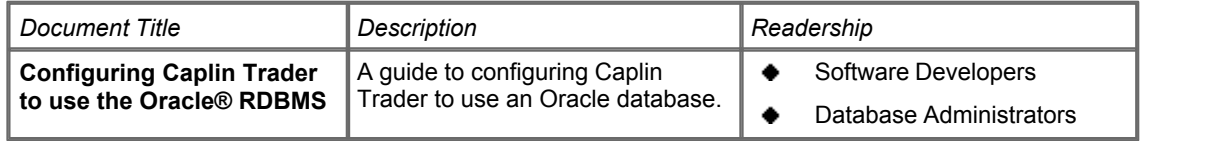

### <span id="page-7-0"></span>**4 Caplin Trader platform components**

This section lists documents about the Caplin Trader components that run on the Caplin Platform.

#### <span id="page-7-1"></span>**4.1 Trading DataSource**

#### **How To Guides**

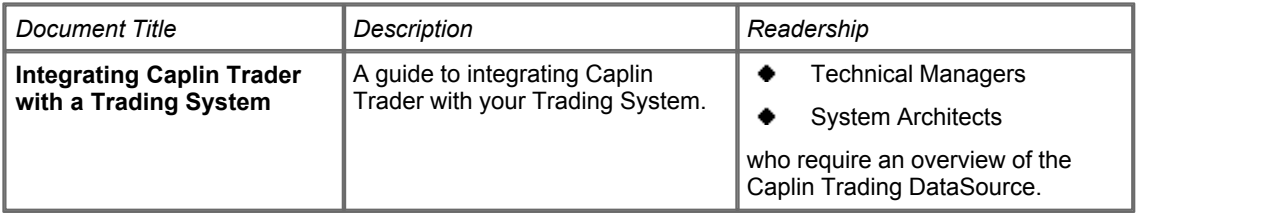

#### **Configuration Reference**

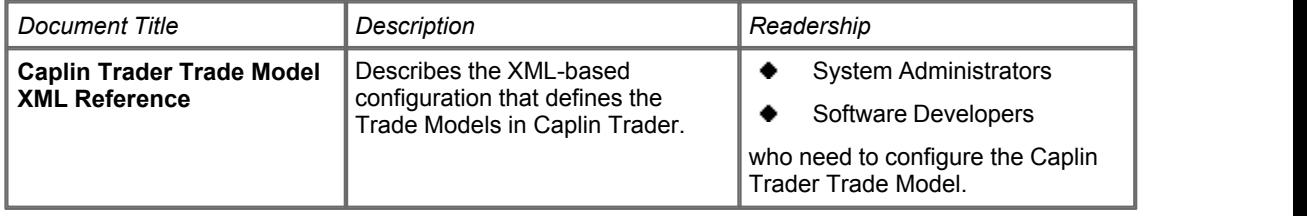

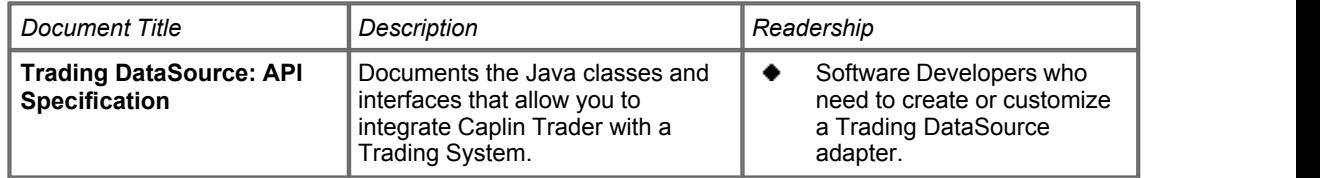

#### <span id="page-8-0"></span>**4.2 Permissioning**

#### **Overviews**

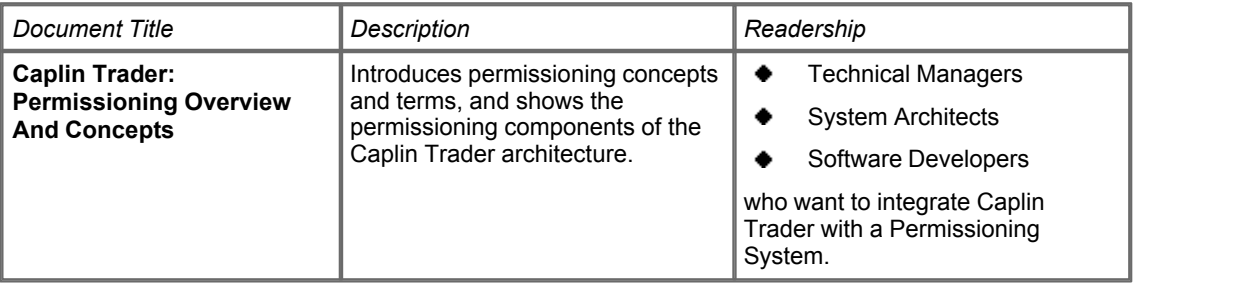

#### **Installation Guides**

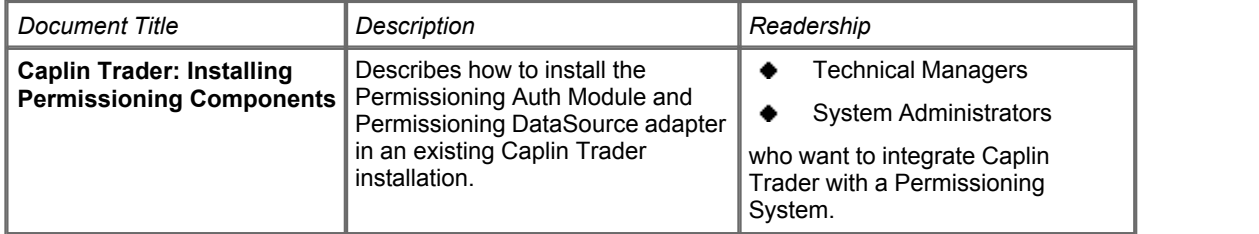

#### **How To Guides**

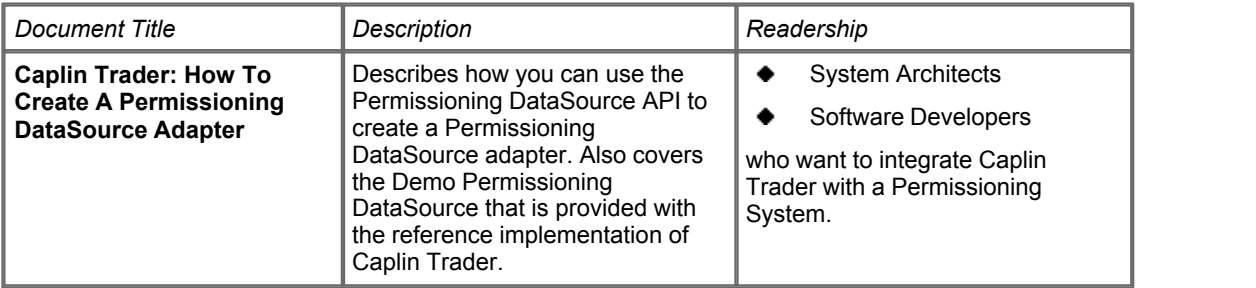

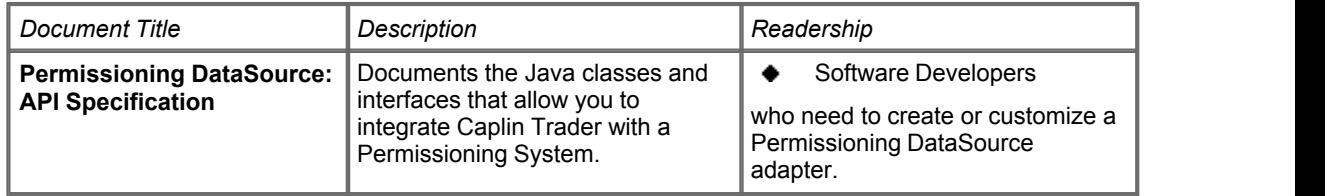

### <span id="page-9-0"></span>**5 Caplin Trader Client**

#### **How To Guides**

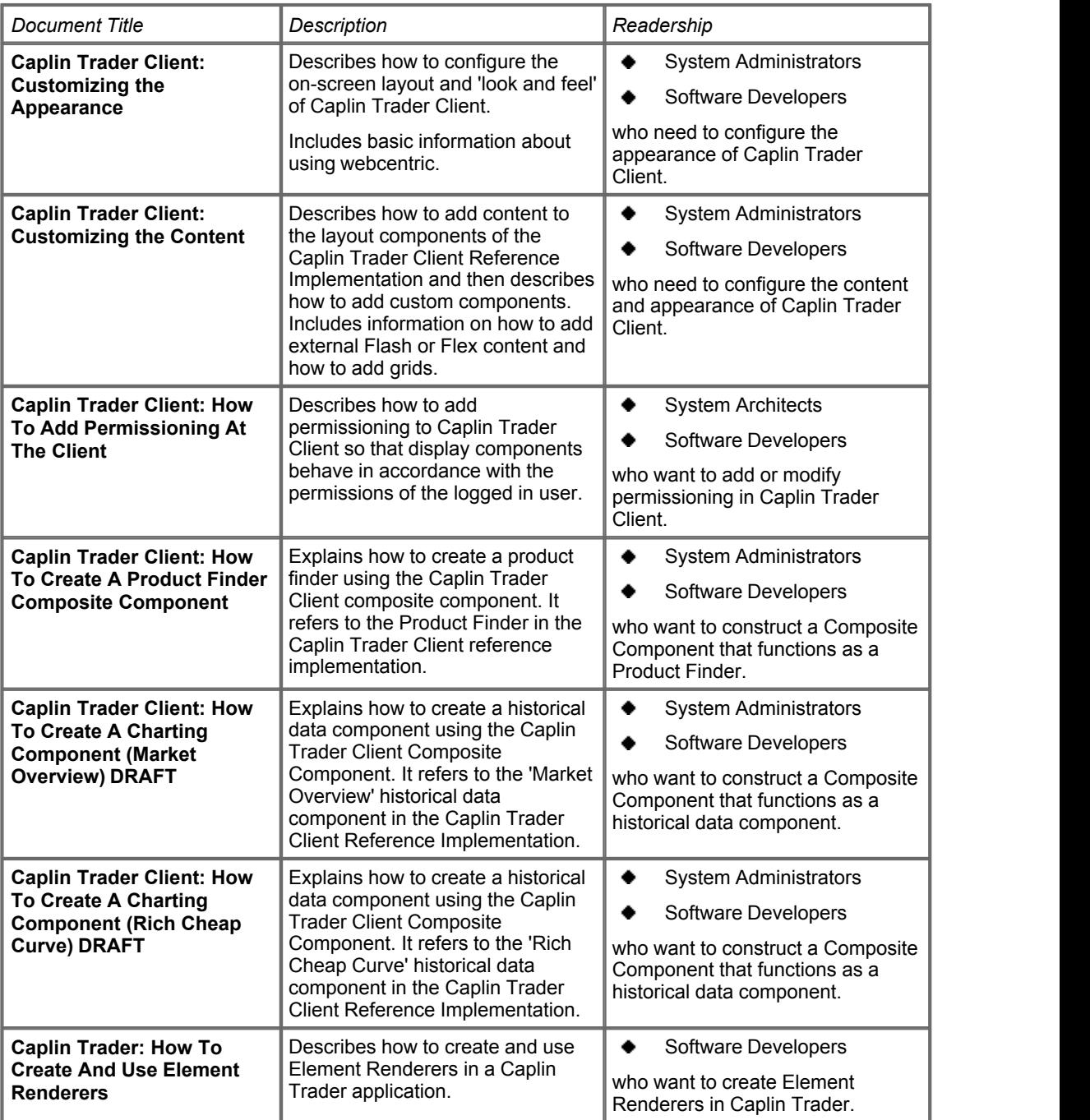

#### **Configuration Reference**

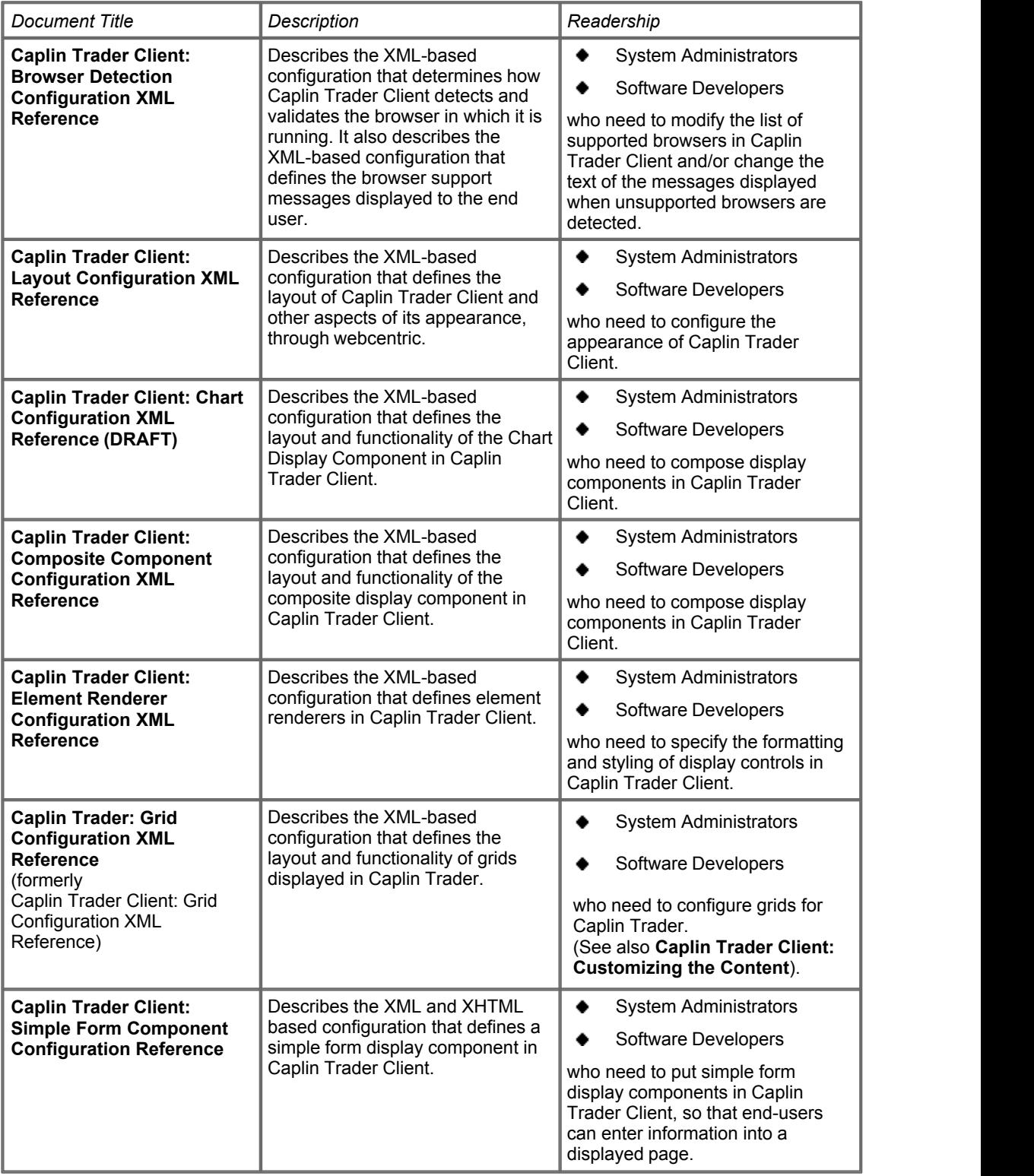

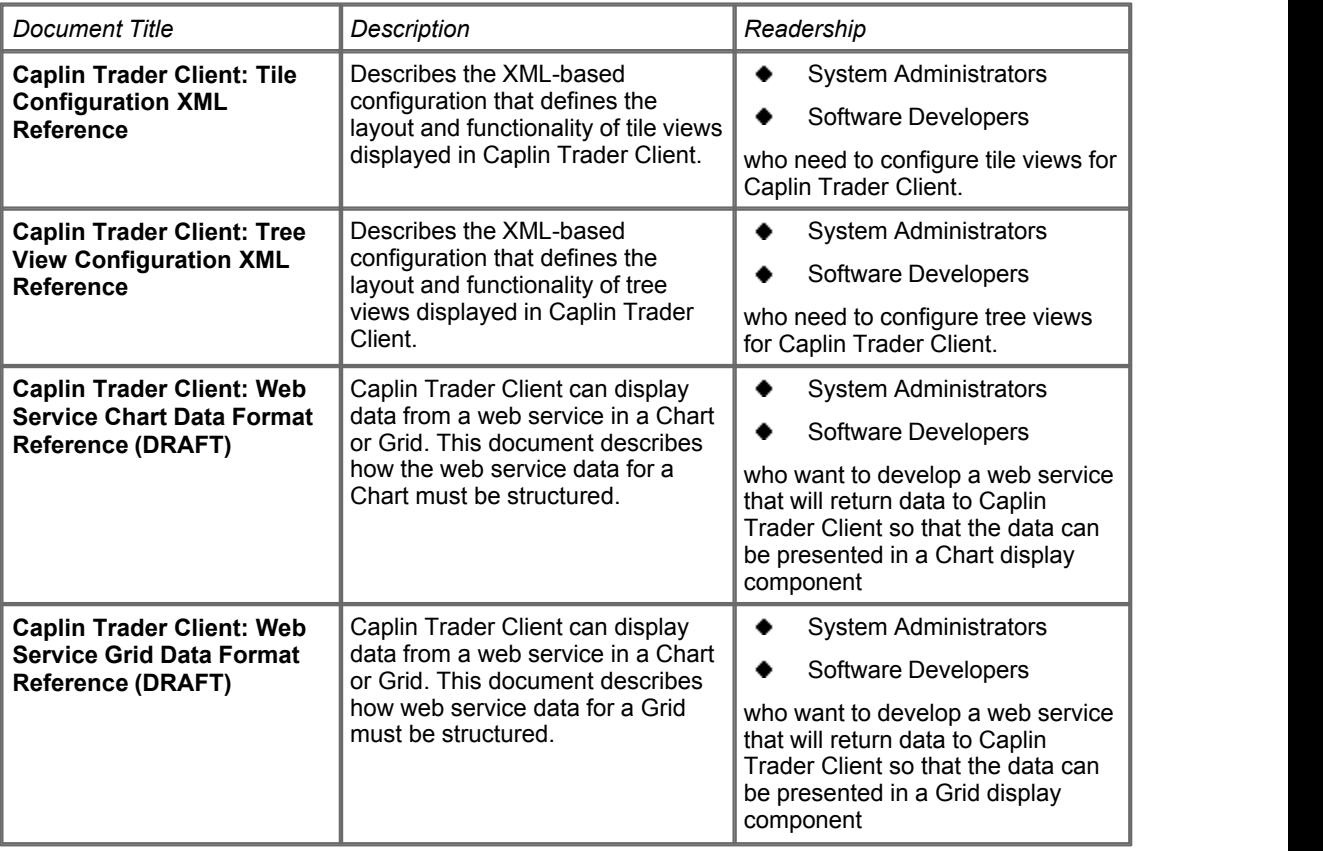

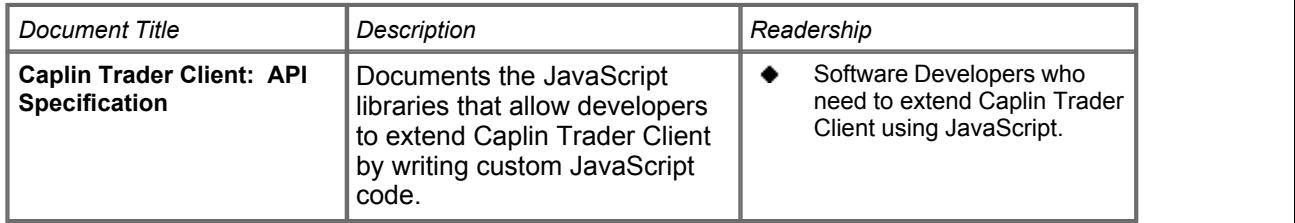

### <span id="page-12-0"></span>**6 Caplin Trader development**

#### **Overviews**

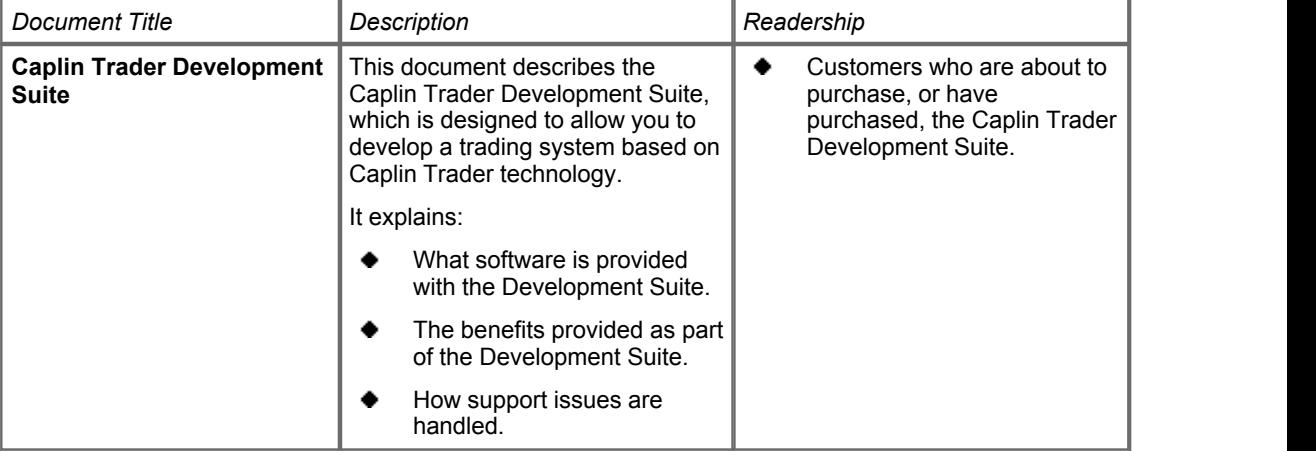

### <span id="page-13-0"></span>**7 Other documents**

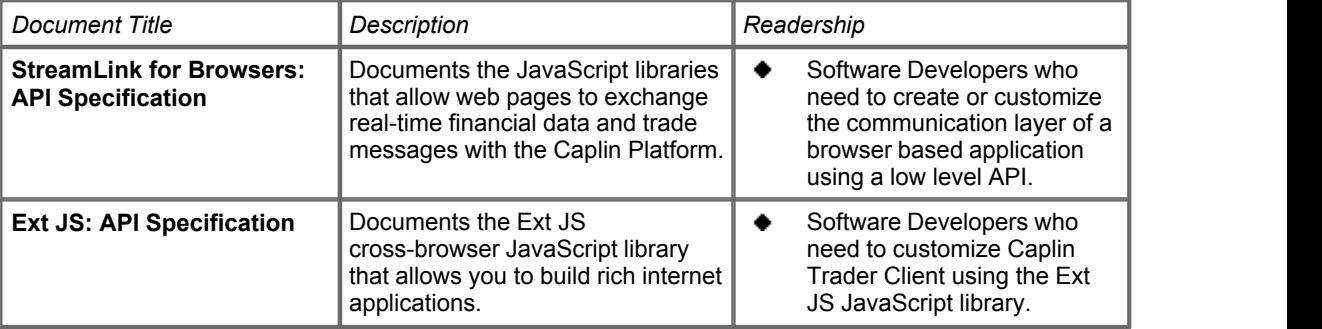

### <span id="page-14-0"></span>**8 Caplin Platform Documentation**

Caplin Trader uses various components of the Caplin Platform, such as Liberator and Transformer. In particular, the reference implementation of Caplin trader uses Liberator, Transformer, and DataSource for Reuters.

For information about the available documentation for these components refer to the **Caplin Platform Catalog of Documents**.

### <span id="page-15-0"></span>**9 Change history**

This is the history of changes to this documentation catalog.

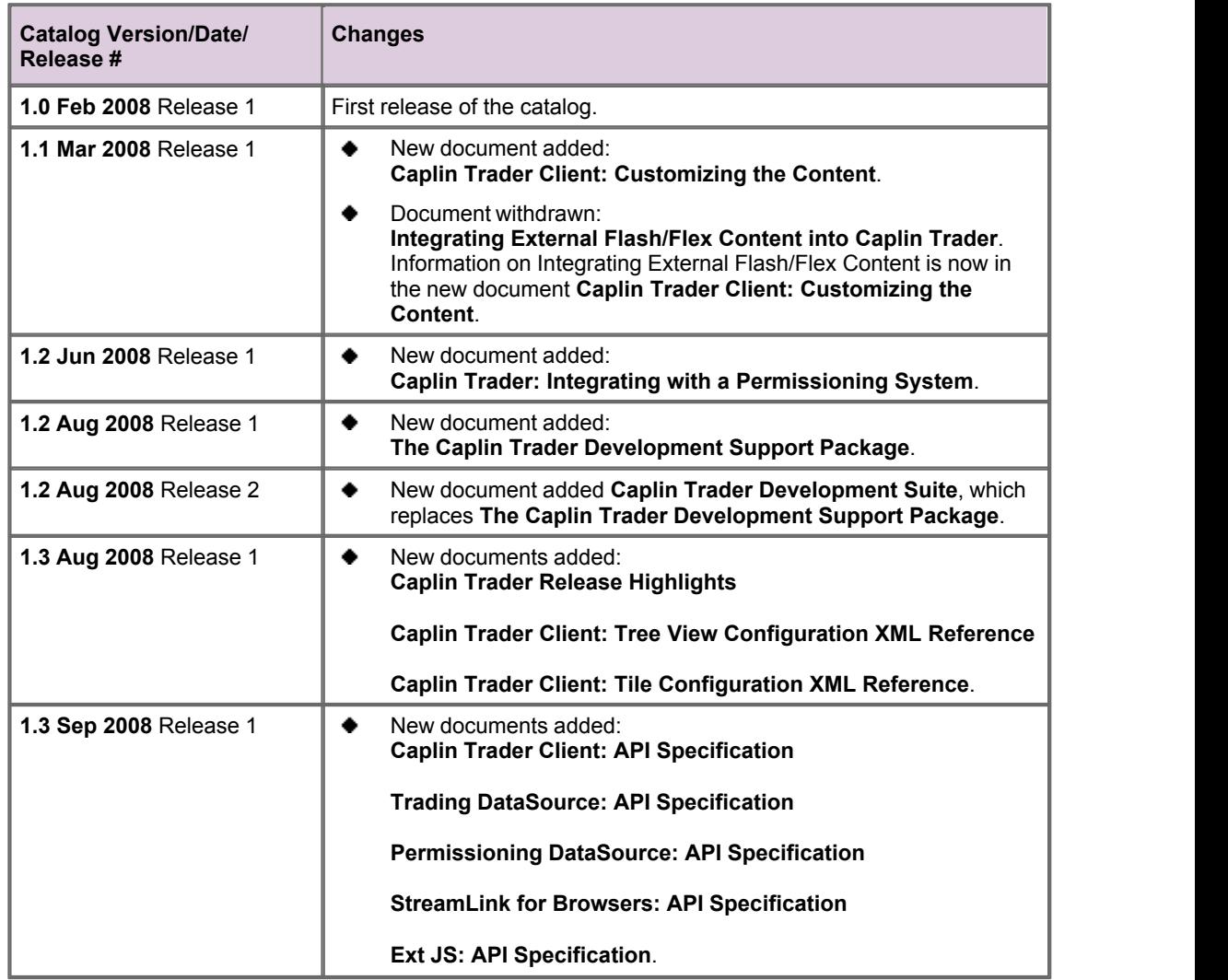

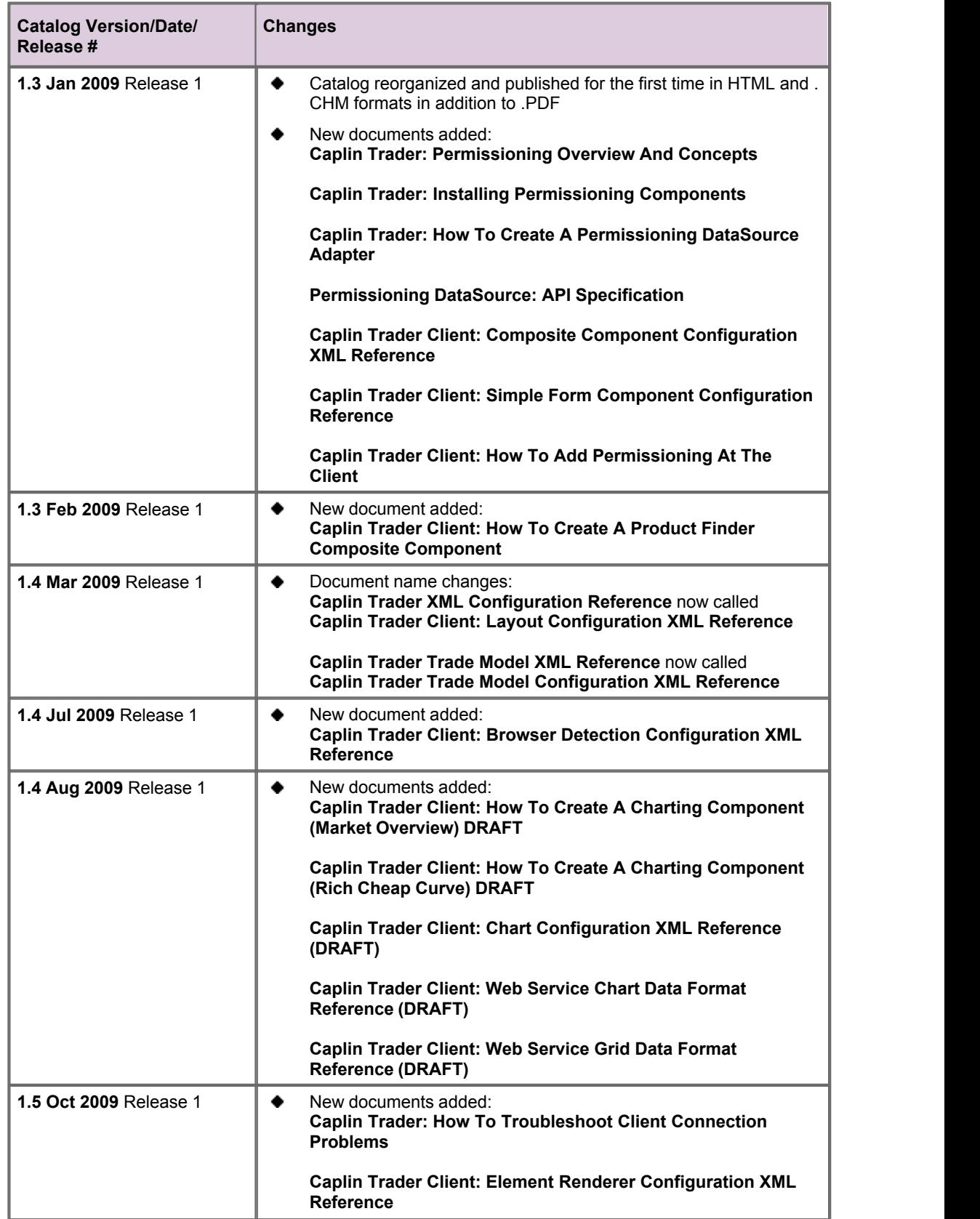

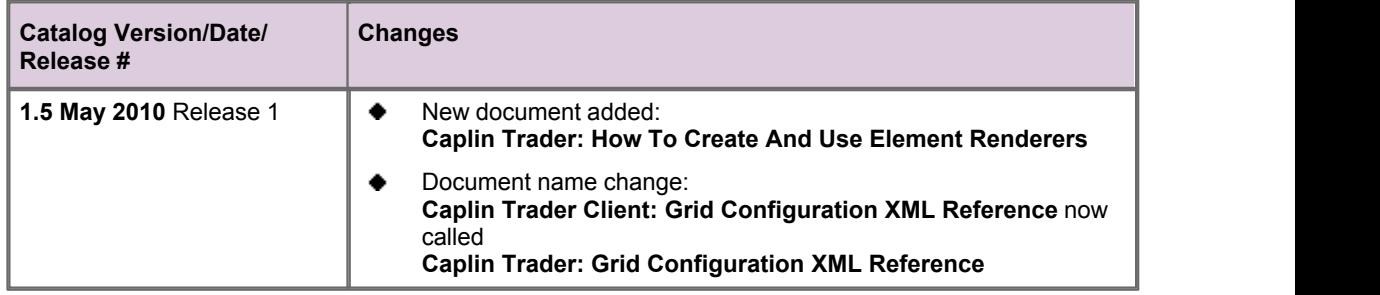

### <span id="page-18-0"></span>**10 Glossary of terms and acronyms**

This section contains a glossary of terms, acronyms, and abbreviations used in this document.

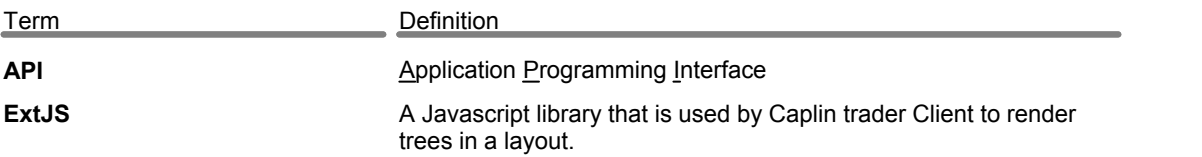

## **ECAPLIN** THE REAL TIME WEB COMPANY

#### **Contact Us**

Caplin Systems Ltd **www.caplin.com** Triton Court 14 Finsbury Square London EC2A 1BR Telephone: +44 20 7826 9600 Fax: +44 20 7826 9610

The information contained in this publication is subject to UK, US and international copyright laws and treaties and all rights are reserved. No part of this publication may be reproduced or transmitted in any form or by any means without the written authorization of an Officer of Caplin Systems Limited.

Various Caplin technologies described in this document are the subject of patent applications. All trademarks, company names, logos and service marks/names ("Marks") displayed in this publication are the property of Caplin or other third parties and may be registered trademarks. You are not permitted to use any Mark without the prior written consent of Caplin or the owner of that Mark.

This publication is provided "as is" without warranty of any kind, either express or implied, including, but not limited to, warranties of merchantability, fitness for a particular purpose, or non-infringement.

This publication could include technical inaccuracies or typographical errors and is subject to change without notice. Changes are periodically added to the information herein; these changes will be incorporated in new editions of this publication. Caplin Systems Limited may make improvements and/or changes in the product(s) and/or the program(s) described in this publication at any time.

This publication may contain links to third-party web sites; Caplin Systems Limited is not responsible for the content of such sites.

**Caplin Trader 1.5: Catalog Of Documents, May 2010, Release 1**